#### **warwick.ac.uk/library**

**WarwickLibrary @** @WarwickLibrary **P** /WarwickUniLibrary

weounpa

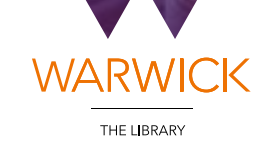

# **GET STARTED** Self Guided LIBRARY TOUR

**warwick.ac.uk/library**

三十 日

CaleLibrary

107854

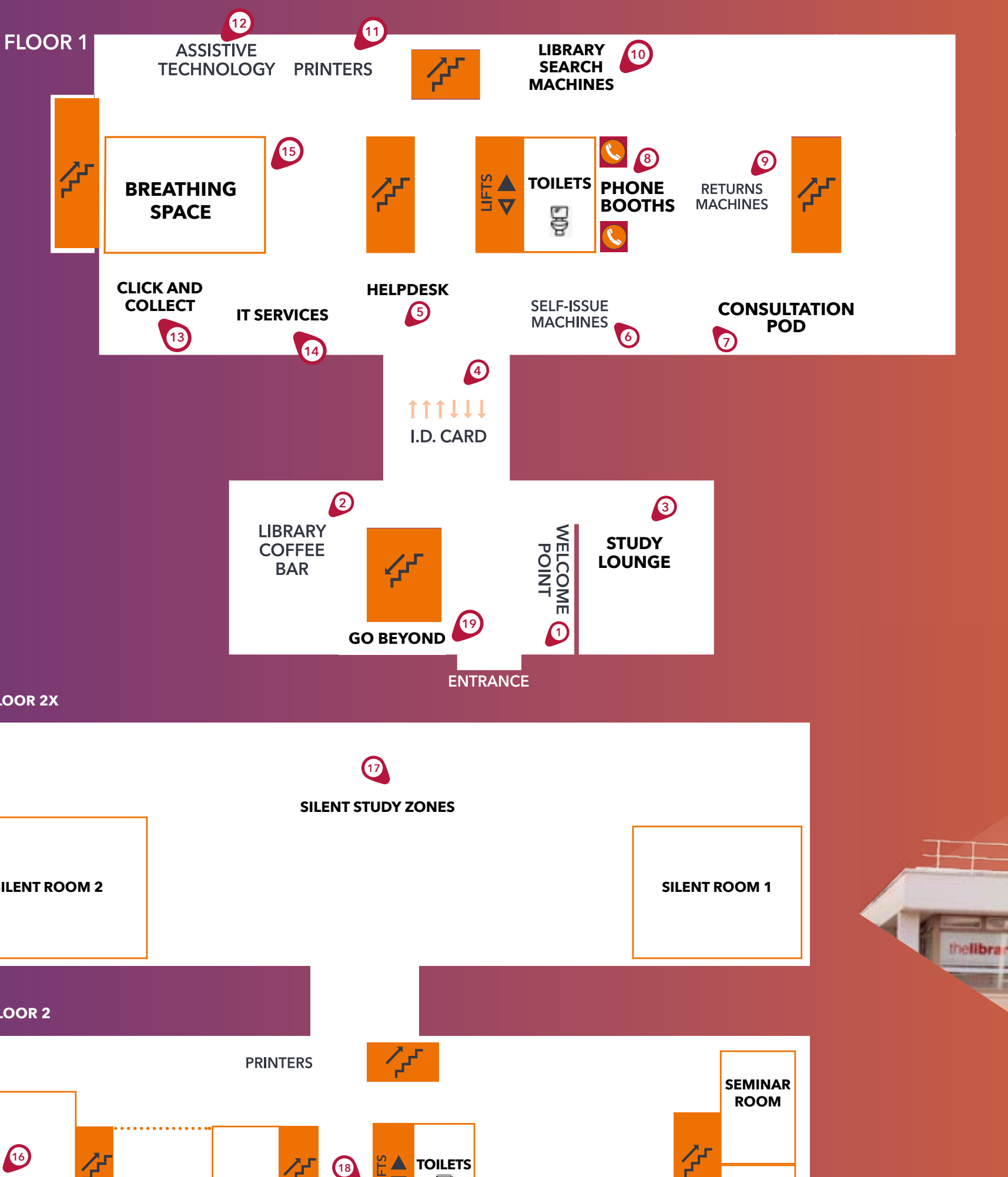

Use this guide to navigate the Library and discover the essential locations.

## **Physically in the building?**

As an alternative to the full **FLOOR 2X** tour, the QR code below gives you a quick video guide of all the essential Library spots. **Enjoy the tour! SILENT ROOM 2 SILENT ROOM 1** warwick.ac.uk/library **FLOOR 2 16 18 TOILETS CO-CREATION TRAINING SPACE GO ROOM TEACHING FURTHER GRID**

Follow the map to find the numbered tour stops positioned around the Library building.

Scan the QR codes on the posters along the way for audio and helpful videos.

Don't hesitate to visit the Helpdesk for further information and advice**.** 

### **Using this guide online?**

Click the video buttons to listen to more information and see some helpful videos from inside the Library.

## **WELCOME**

# **Quick guide video**

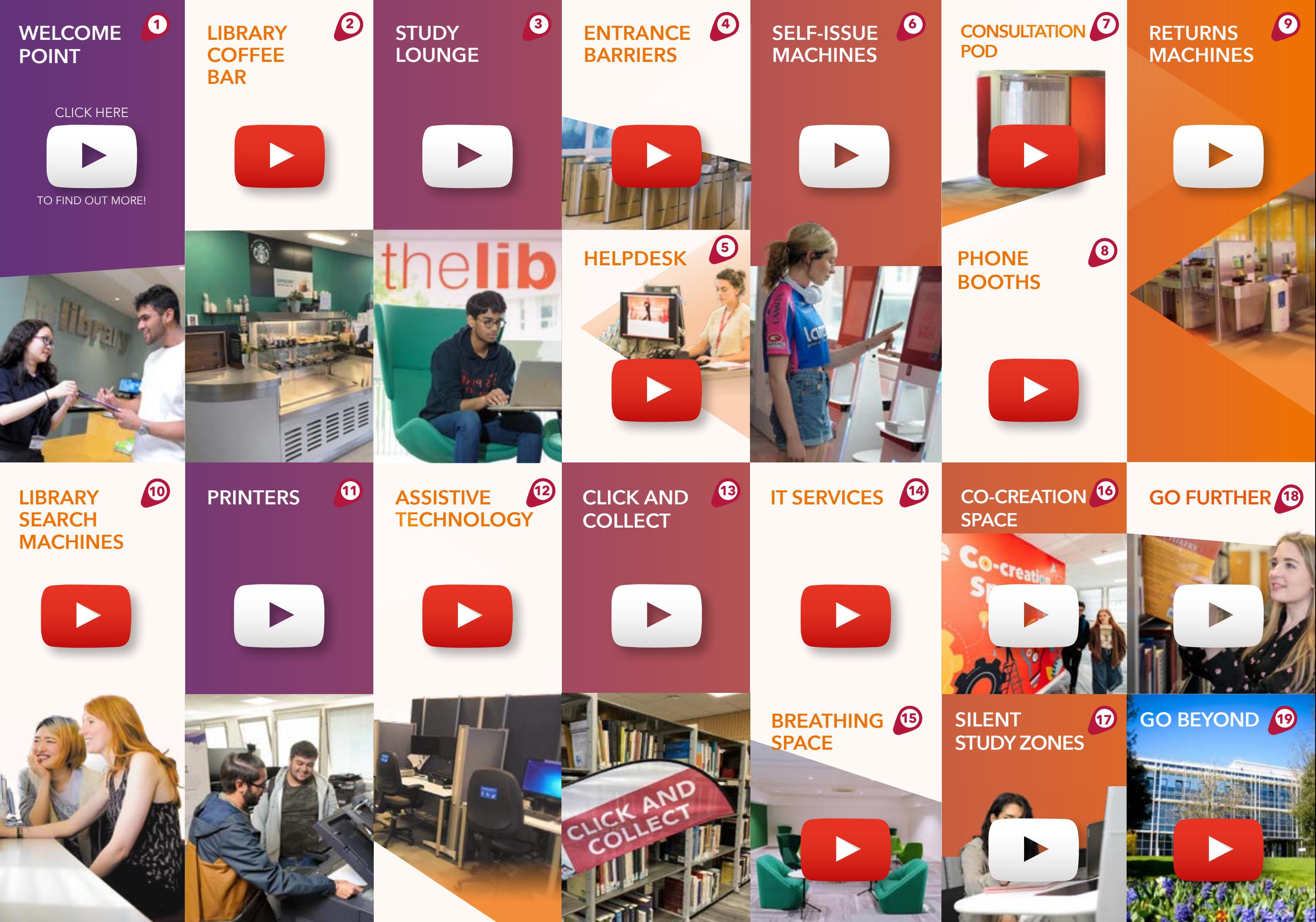

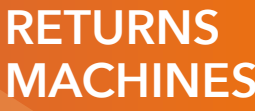

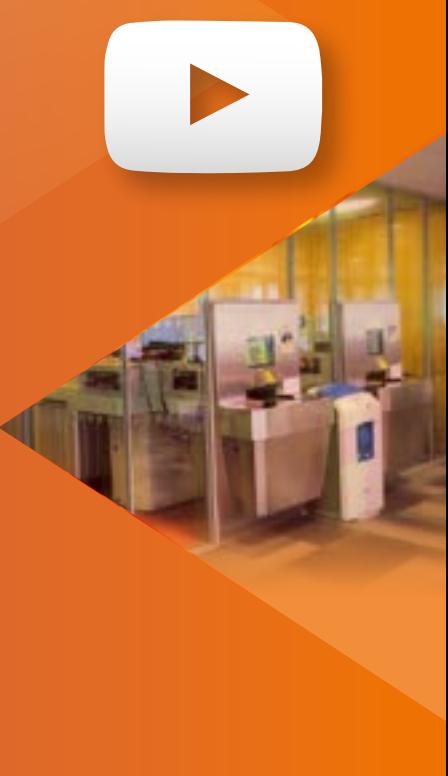

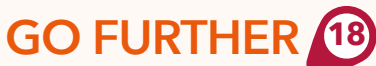